New vvingow | Heip | Personalize Pag

## LFUCG Budget Amendment Request Form

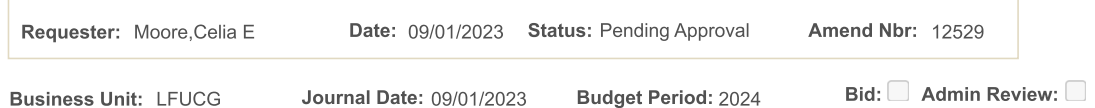

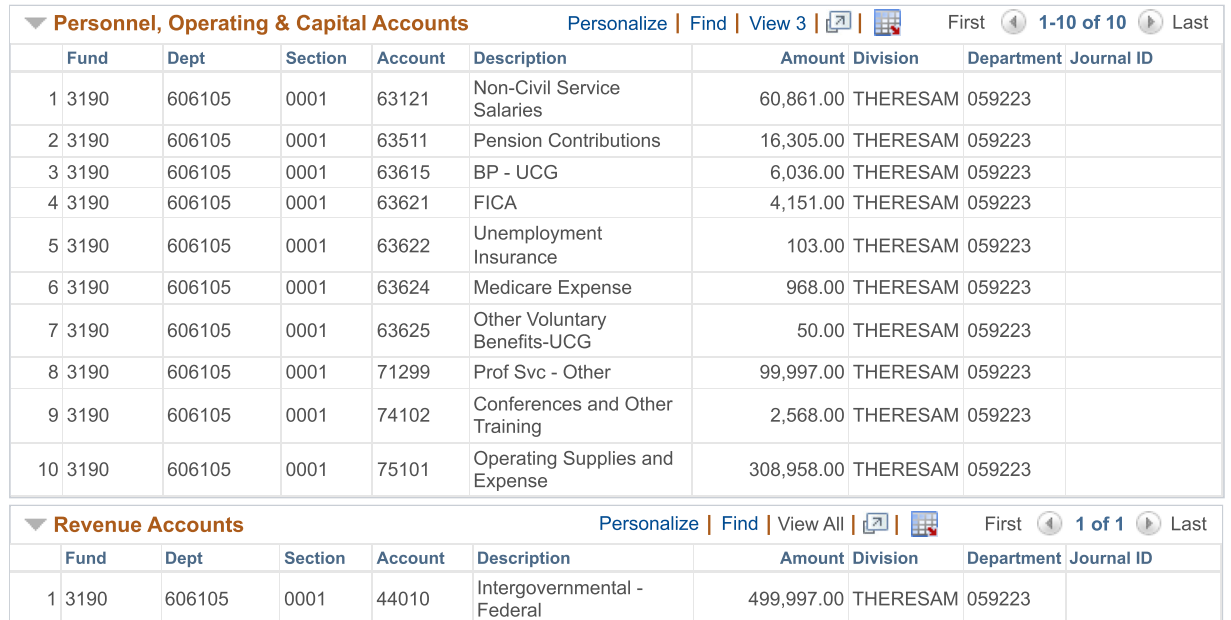

Project/Grant Revenue

Project/Grant Expenditures

## Comments:

To establish grant budget for Year2 award for SAMHSA\_2024

Net Amend Amt:

 $0.00$ 

Submit for Approval